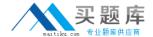

# **IBM**

# Exam P2180-031

IBM Worklight Mobile Foundation Technical Sales Mastery v1

Version: 6.0

[ Total Questions: 72 ]

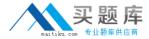

# **Question No: 1**

When working with a SQL adapter which of the following file should be manually added to project?

- A. JDBC connector driver
- B. Database schema
- C. Properties file containing SQL server credentials and configuration
- D. Startup script that will connect Worklight server to a specified SQL database

Answer: A

#### **Question No: 2**

Once a Shell developer completes developing her Shell components, what is the proper way to distribute it to inner application developers?

- A. Zipping the Worklight project and emailing it to inner application developers
- **B.** Committing the Worklight project to a Source Control Management system and telling inner application developers to use source code from it
- **C.** The Shell developer should not distribute the Shell component to inner application developers. They should send their inner applications to her in order to build them
- **D.** Sending the .wlshell Shell bundle file to inner application developers

Answer: D

# **Question No: 3**

Which of the below connections are mandatory for push notifications to work? (Choose three)

- A. Client application should be able to connect to a APNS/C2DM server
- B. Client application should be able to connect to Worklight server
- C. Worklight server should be able to connect to a APNS/C2DM server
- **D.** More than one OS platform is required

Answer: A,B,C

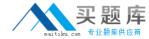

# **Question No: 4**

What information cannot be retrieved using WL.Device.getNetworkInfo API?

- A. Device's current IP address
- **B.** Telephony type currently in use (GSM/UMTS etc)
- C. Whether device is currently or roaming
- D. Device's phone number

**Answer: D** 

# **Question No:5**

Which of the following is not a client side push API?

- A. WL.Client.Push.isPushSupported()
- B. WL.Client.Push.isSubscribed()
- C. WL.Client.Push.unsubscribe()
- D. WL.Client.Push.poll()

Answer: D

# **Question No: 6**

What is messages.js file used for?

- **A.** This file contains the texts of application pop-up prompts
- B. This file contains the texts of error messages that application may show
- **C.** This is an internal framework file. It is used to store system messages for debugging purposes
- **D.** This file contains strings that can be used for application elements

**Answer: D** 

#### **Question No:7**

Where should the icons used for the Windows application bar be placed?

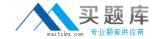

- A. windowsphone/images
- B. windowsphone/resources/applicationBar
- C. windowsphone/applicationBarImages
- D. windowsphone/resources/icons

**Answer: D** 

# **Question No:8**

How do you localize a System Message?

- A. Insert it in messages.js
- B. Override each message in your Javascript
- C. Make a new page for each message
- **D.** Add a new folder for each language

**Answer: B** 

# **Question No:9**

How many JSON objects are in the messages.js file?

- **A.** 1
- **B.** 4
- **C.** 64
- **D.** One per message

**Answer: A** 

#### **Question No: 10**

Is it possible to transfer data between web and native page?

- A. Web to native only
- B. Native to web only
- C. Neither way
- D. Both ways

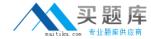

Answer: D

# **Question No: 11**

What function is invoked when the Worklight framework initialization finishes?

- A. wllnit()
- B. wllnitFinished()
- C. wlCommonInit()
- D. wlStart()

**Answer: C** 

# **Question No: 12**

Is it possible to detect current device language and locale?

- **A.** Yes, using WL.App.getDeviceLocale and WL.App.getDeviceLanguage APIs
- B. Yes, using WL.App.getDeviceLanguageSettings API
- **C.** It is only possible to detect the device language by using WL.App.getDeviceLanguage
- D. No, it is not possible

**Answer: A** 

#### **Question No: 13**

When should the Shell development approach be considered?

- A. There are only two developers
- **B.** The company wants to create a number of mobile applications sharing a common native code base and authentication mechanism
- **C.** The company wants to create a native iOS and Android application, but its resources are limited
- **D.** The company has distributed development teams situated on different continents that must share the source code

**Answer: B**